## **Formulaire de consentement parental**

Un professionnel du secteur de l'éducation, de la santé ou des services sociaux souhaite utiliser un ou des Produits ou un ou des Services d'**eduplan solutions** comme **banqo**, **smartplan** ou **proplan**.

Avant d'utiliser **banqo smartplan** ou **proplan**, il est important de prendre connaissance des réglementations fédérales qui s'appliquent aux opérateurs de sites Web et qui nécessitent le consentement parental lorsqu'ils collectent des informations sur des enfants de moins de 13 ans ou pour un enfant plus de 13 ans, mais incapables de prendre la décision et dont le titulaire ou le parent a l'autorité.

Pour que les enfants puissent participer ou faire usage de **banqo smartplan** ou **proplan** certains renseignements personnels doivent être fournis à l'exploitant du site Web. Pour en savoir plus sur la collecte et l'utilisation des données, veuillez lire les politiques et conditions d'utilisation d'**eduplan solutions**.

En vertu de la loi sur la protection de la vie privée en ligne des enfants (COPPA), ces sites Web sont dans l'obligation de fournir une notification parentale et obtenir le consentement parental avant de collecter des informations personnelles sur des enfants de moins de 13 ans ou pour un enfant de plus de 13 ans, mais incapable de prendre la décision et dont le titulaire ou le parent a l'autorité (pour en savoir plus sur la COPPA, veuillez visiter https://www.ftc.gov /conseils-conseils/businesscenter/privacy-and-security/children%27s-privacy).

Au lieu d'engager le parent ou tuteur de l'enfant à donner son consentement directement à l'opérateur de **banqo**, **smartplan** ou **proplan** le parent ou tuteur de l'enfant est invité à donner son consentement à l'école, au centre ou à la clinique. Puisqu'ils sont autorisés à recueillir les formulaires de consentement de parents d'enfants, par l'entremise de ce formulaire.

Si vous souhaitez que votre enfant participe à l'utilisation de **banqo**, **smartplan** ou **proplan**, veuillez retourner ce formulaire après avoir sélectionné la case « Opt-In » et après avoir rempli le formulaire ci-dessous.

Si vous ne souhaitez PAS que votre enfant participe à l'utilisation de **banqo smartplan** ou **proplan,** veuillez retourner ce formulaire après avoir sélectionné la case « Opt-Out » et après avoir rempli le formulaire ci-dessous.

## ¨ **Opt-In**

## **Modalité de consentement libre et éclairé**

À titre de titulaire de l'autorité parentale, pour un enfant de moins de 13 ans ou pour un enfant plus de 13 ans, mais incapable de prendre la décision et dont le titulaire ou le parent a l'autorité,

 $\checkmark$  J'ai été informé(e) du but, la nature et la pertinence de la démarche professionnelle proposées

- ü Je consens à ce que mon enfant puisse participer à l'utilisation de **banqo, smartplan** ou **proplan**
- ü J'accepte que mon enfant utilise **banqo, smartplan** ou **proplan**
- $\checkmark$  Je sais que mon enfant peut se retirer en tout temps et sans préjudice
- $\checkmark$  Je sais également que je peux retirer ce consentement si je le désire

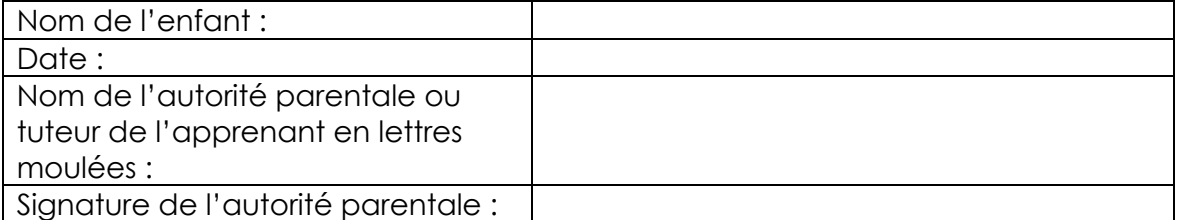

## Opt-Out

À titre de titulaire de l'autorité parentale, pour un enfant de moins de 13 ans ou pour un enfant plus de 13 ans, mais incapable de prendre la décision et dont le titulaire ou le parent a l'autorité,

ü J'ai été informé(e) du but, la nature et la pertinence de la démarche professionnelle proposées

ü Je refuse que mon enfant puisse participe à l'utilisation de **banqo, smartplan** ou **proplan,** ou, utilise **banqo smartplan** ou **proplan**

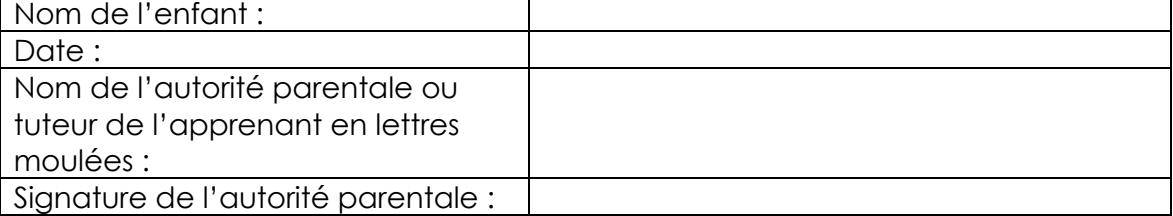